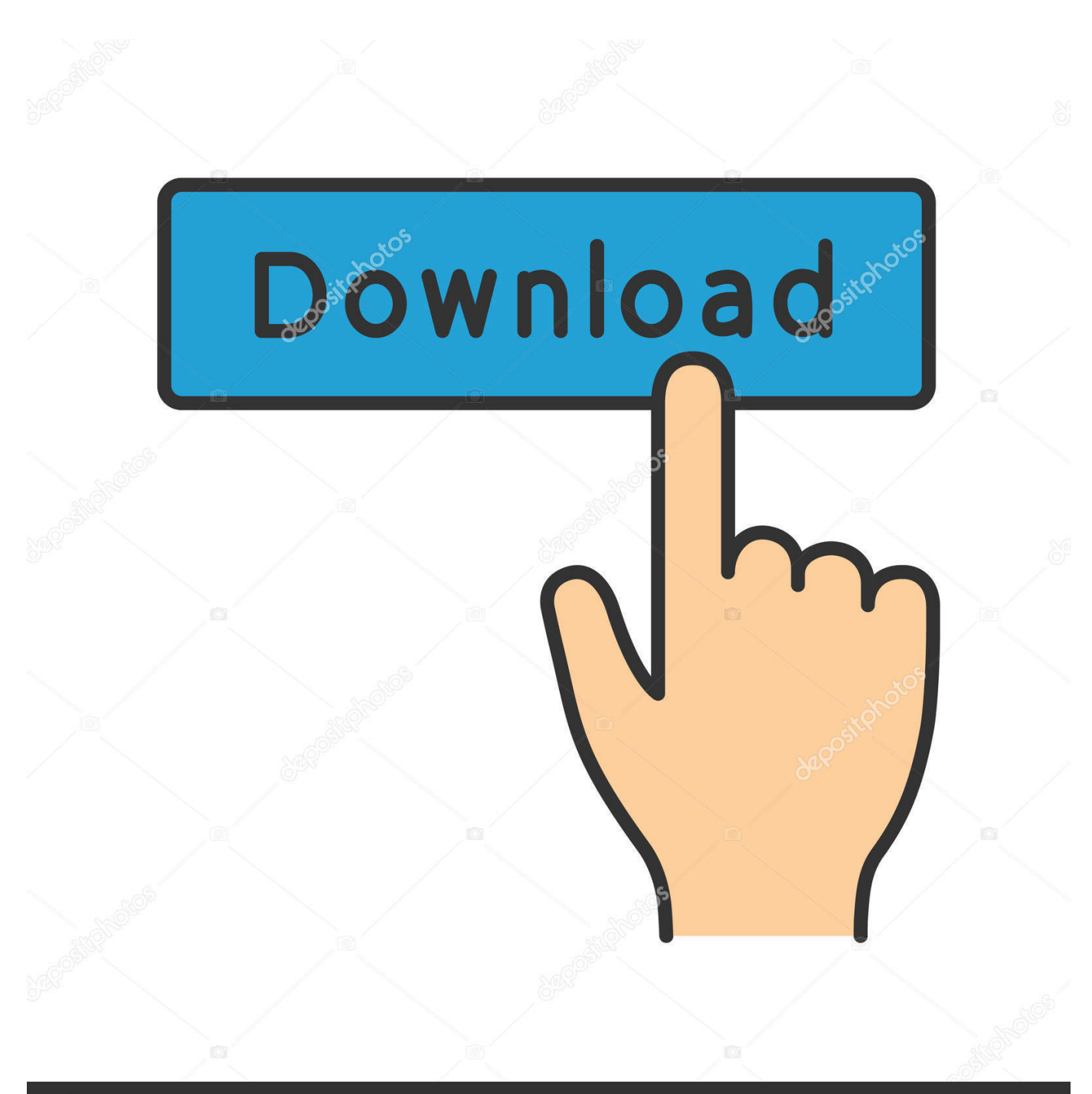

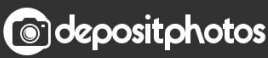

Image ID: 211427236 www.depositphotos.com

[HerunterladenAutoCAD For Mac 2005 Activator 32 Bits](https://tiurll.com/1rnibt)

[ERROR\\_GETTING\\_IMAGES-1](https://tiurll.com/1rnibt)

## [HerunterladenAutoCAD For Mac 2005 Activator 32 Bits](https://tiurll.com/1rnibt)

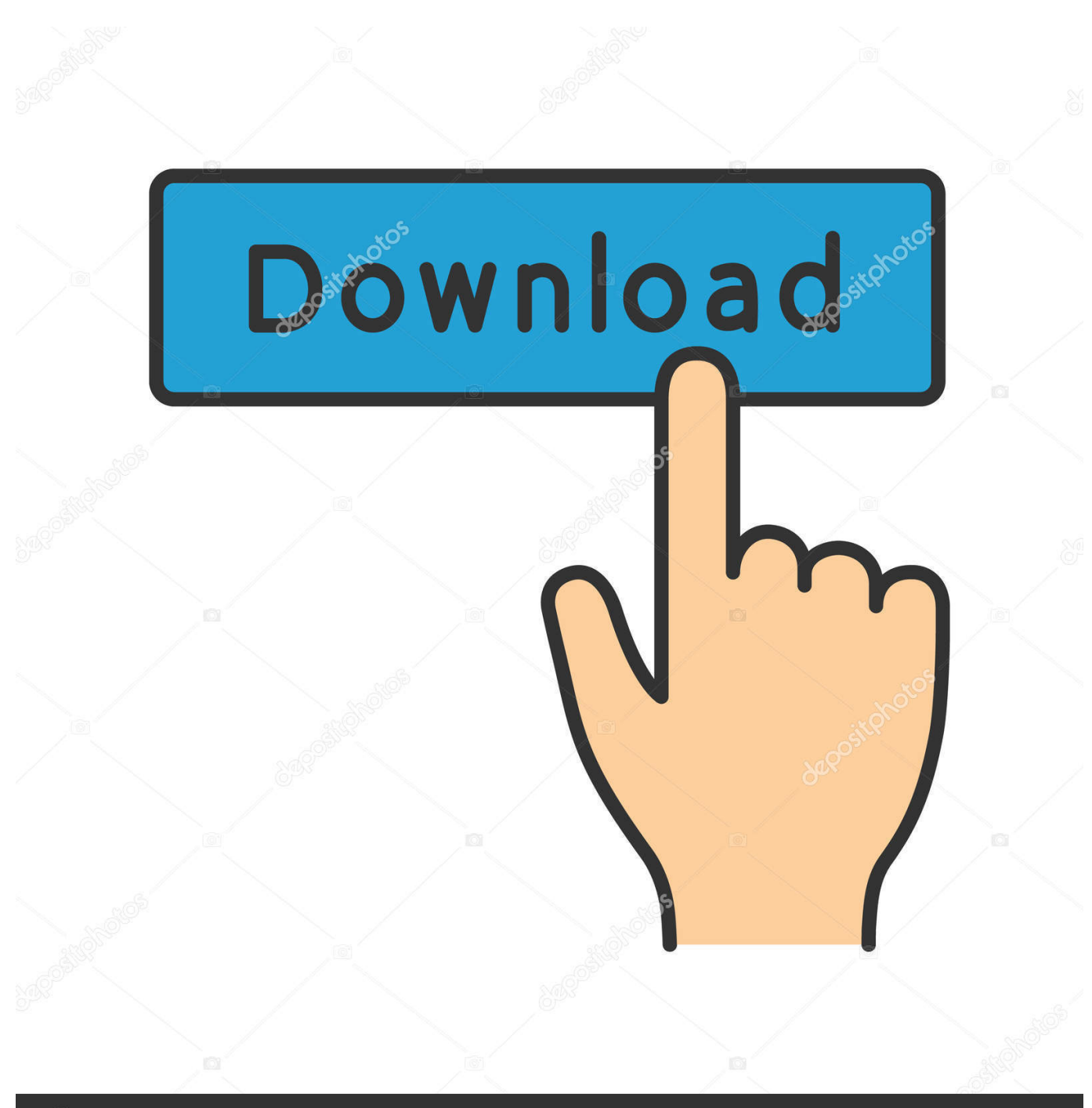

**@depositphotos** 

Image ID: 211427236 www.depositphotos.com About the transition to 64-bit technology and how it affects 32-bit apps.. We have listed some best windows 7 activators by Daz and KMS, simply download them. These are best loaders for windows 7 bit 64 and 32 bit. ... Once you download and install the Windows 7, you need to activate it.. macOS has been 64-bit and 32-bit since 2005, and generally speaking if you purchased a new Mac in 2007 or later, its processor is 64-bit.. Windows 10 Activator Official KMSPico Free Download (32/64 Bit) ... Windows 10 Activator is a tool that is used to activate all versions of .... MacOS 10.14 Mojave, the version of the Mac operating system before the new macOS Catalina, is the last version that supports 32-bit software. 9bb750c82b